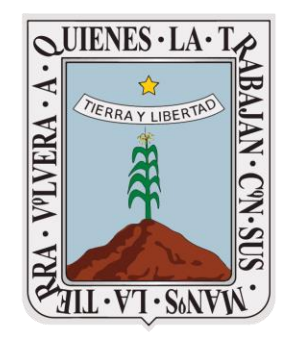

# **MORELOS** 2018 - 2024

**UNIDAD DE PLANEACIÓN DIRECCIÓN GENERAL DE GESTIÓN PARA RESULTADOS**

Instructivo para el llenado de los reportes trimestrales de los Programas Presupuestarios 2024

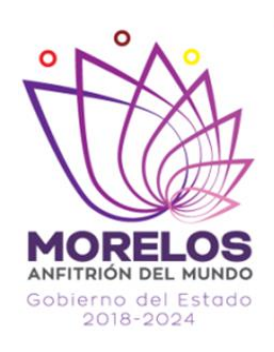

Secretaría de **Hacienda** 

**Unidad de Planeación**

Enero, 2024

## **Contenido**

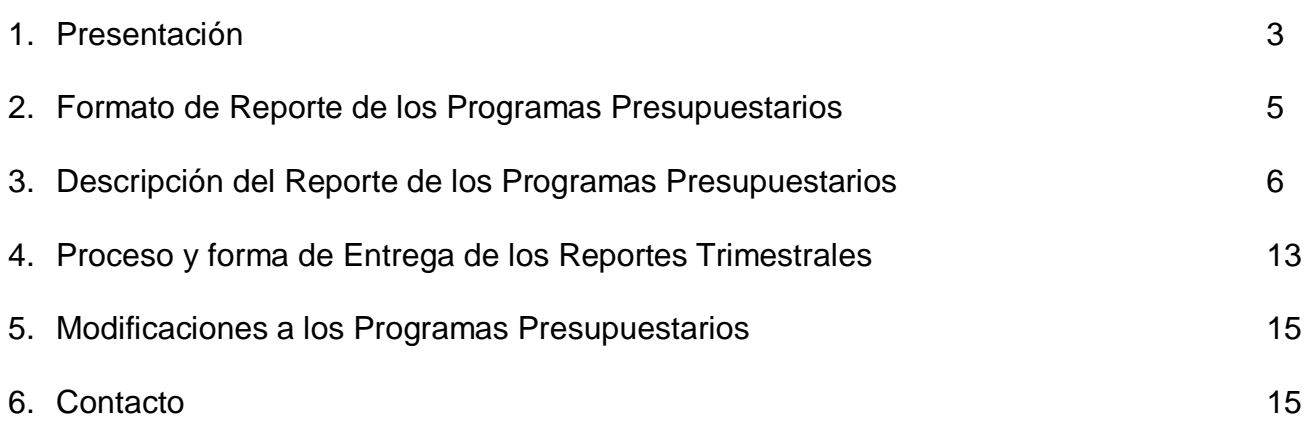

## **1. Presentación**

El presente instructivo se elaboró con base en el artículo 134 de la Constitución Política de los Estados Unidos Mexicanos; artículo 44, 45, 46 de la Ley de Presupuesto, Contabilidad y Gasto Público del Estado de Morelos y artículo 26, fracción II, del Reglamento Interior de la Secretaría de Hacienda.

El Presupuesto basado en Resultados (PbR) es un proceso sustentado en la definición de objetivos para mejorar la asignación de los recursos financieros y buscar resultados del gasto público a fin de mejorar las condiciones sociales, económicas y ambientales de la población. Se busca mejorar la calidad de los bienes y servicios públicos para satisfacer las necesidades de la población.

El PbR está basado en la Metodología de Marco Lógico (MML) la cual es una herramienta que facilita el proceso de conceptualización, diseño, ejecución, seguimiento y evaluación de los programas presupuestarios (PP´s). En la MML, se define el fin como la contribución del Programa a un objetivo de nivel superior de nivel estatal o regional; El Propósito se refiere al efecto directo o resultado esperado al final del periodo de ejecución de cada PP; Los Componentes, son bienes y servicios que entregan las instituciones públicas a la población que presenta la problemática identificada; y, por último, las actividades son aquellas acciones realizadas por las instituciones para generar los bienes y servicios.

Lo anterior, queda de manifiesto en la "Matriz de Indicadores para Resultados" (MIR), de cada Programa Presupuestario, mediante la cual es posible visualizar los diferentes niveles de "Objetivos" que buscan lograr las instituciones con los programas, así como los "Indicadores" para medir su cumplimiento, los "Medios de verificación" y los "Supuestos" que deben ocurrir para lograr el éxito en cada nivel de objetivo.

En este marco, se elaboró el presente formato para reportar los avances de los PP's a fin de conocer trimestralmente los logros en cada nivel de objetivos y los costos de estos programas. Esto permitirá llevar a cabo una evaluación interna a dichos PP´s, a través de la Dirección General de Gestión para Resultados dependiente de la Secretaría de Hacienda que consiste en el monitoreo del avance reportado de cada indicador, respecto a su meta trimestral programada, dichos indicadores corresponden a los establecidos en las MIR de cada PP.

Posteriormente con esta información se realizará el Reporte de Seguimiento a los Programas Presupuestarios, el cual mostrará el avance general de los programas por trimestre a fin de detectar oportunamente posibles atrasos o desfases en el cumplimiento de metas y replantear las estrategias necesarias para garantizar el cumplimiento de los mismos.

Es responsabilidad de los titulares de las Secretarías, Dependencias y organismos el cumplimiento de los Propósitos establecidos en los Programas Presupuestarios. Los Enlaces Generales, se encargarán de integrar la información generada en las Unidades Administrativas que conforman las Secretarías, Dependencias y organismos para el envío oportuno de estos reportes a la Dirección General de Gestión para Resultados de la Secretaría de Hacienda.

Para llenar el siguiente reporte, es **necesario tener definida la Ficha Técnica de cada uno de los indicadores de la MIR**, ya que es la fuente de información para dar seguimiento a dichos indicadores.

A continuación se presenta el formato en el cual se ha registrado un número de manera progresiva, cuyo significado se explica en la hoja siguiente.

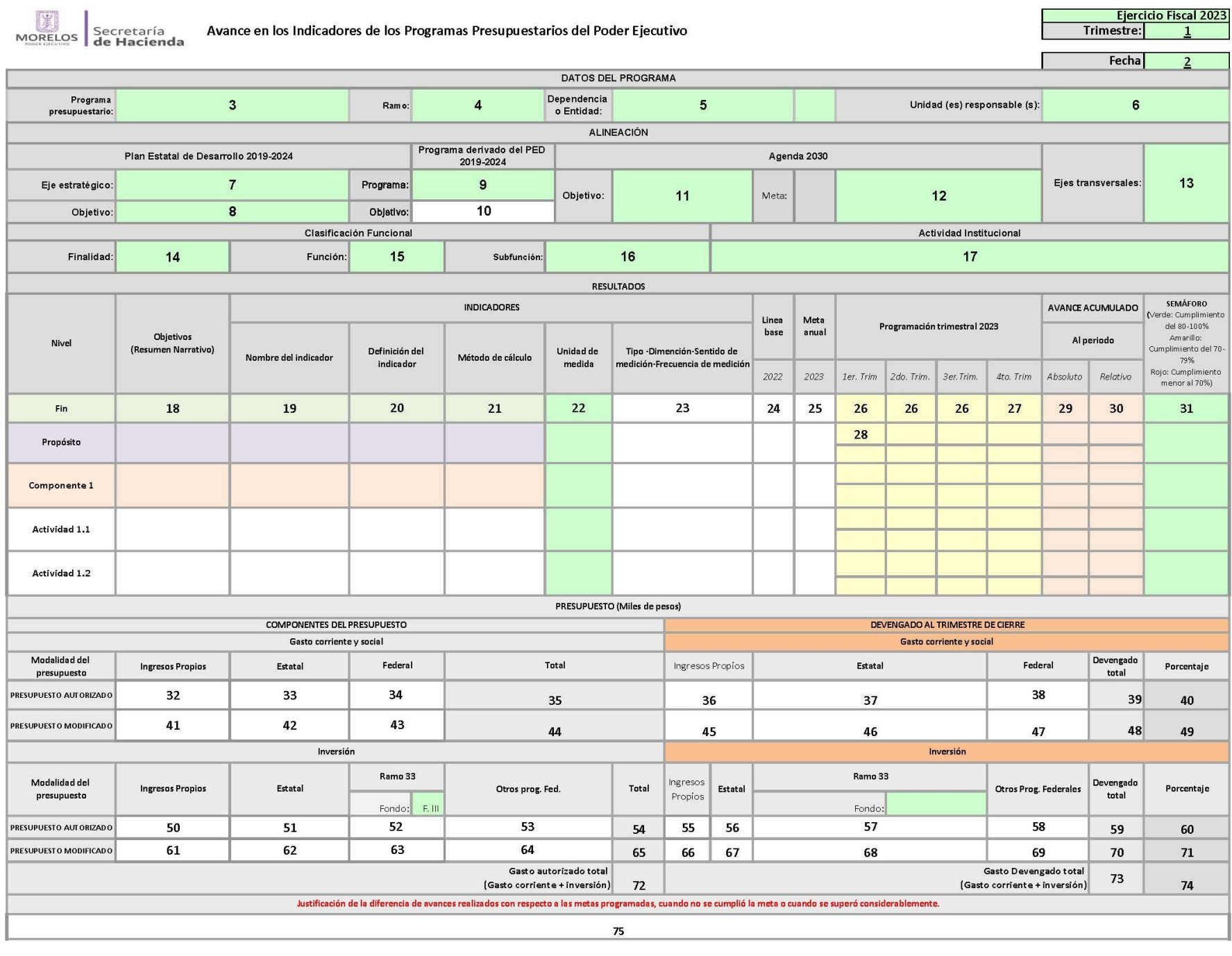

## **3. Descripción del Reporte de los Programas Presupuestarios**

De acuerdo al número que se encuentra en el formato de reporte trimestral de los PP's, tendrá el siguiente significado:

### **3a. Programas Presupuestarios con MIR**

- 1. Nombre del trimestre que se reporta.
- 2. Fecha de elaboración del reporte (día/mes/año).
- 3. Nombre del Programa Presupuestario elaborado por la secretaría, dependencia u organismo.
- 4. Número del Ramo Administrativo.
- 5. Dependencia o Secretaría a la cual pertenece la unidad administrativa u organismo.
- 6. Unidad Responsable. Registre el nombre de la unidad(es) administrativa(s) u organismo responsable del programa. Si son más de 3 unidades administrativas registre el nombre de la secretaría o dependencia.
- 7. Seleccione el Eje estratégico al que contribuye el PP de acuerdo al Plan Estatal de Desarrollo 2019- 2024.
- 8. Registre el objetivo (s) al que contribuye el PP. Deberá estar dentro del eje previamente elegido.
- 9. Seleccione el nombre del Programa Estatal derivado del PED al que contribuye el PP. Si el PP no contribuye a ningún programa, seleccione "No aplica".
- 10. Escriba el objetivo establecido en el Programa Estatal al que contribuye el PP, o bien registre "No aplica"
- 11. Si el PP contribuye a un objetivo establecido en la Agenda 2030, selecciónelo de la lista desplegable. En caso de no contribuir a algún objetivo, seleccione la opción "No aplica".
- 12. Seleccione la meta del objetivo establecido en la Agenda 2030 o bien registre "No aplica"
- 13. Seleccione el Eje Transversal al que contribuye el PP (Cero corrupción, cero impunidad o perspectiva de género). Si el PP no contribuye con ningún Eje transversal, seleccione "No aplica".
- 14. Seleccione la finalidad del PP de acuerdo al Catálogo de Clasificación Funcional del Gasto (tome como base el propósito del programa).
- 15. Seleccione la función del PP de acuerdo al Catálogo de Clasificación Funcional del Gasto (tome como base el propósito del programa).
- 16. Seleccione la Subfunción del PP de acuerdo al Catálogo de Clasificación Funcional del Gasto (tome como base el propósito del programa).
- 17. Seleccione la principal Actividad Institucional en la cual se clasifica el PP (tome como base el propósito del programa).
- 18. **Objetivos.** Registre el Fin al que contribuye su PP de acuerdo a la Matriz de Indicadores elaborada.

En los niveles de **Propósito**, **Componentes** y **Actividades** se registrarán los objetivos establecidos en la respectiva MIR.

- 19. **Nombre del Indicador.** En esta columna se registrarán los nombres de los indicadores establecidos en cada nivel de objetivos de la MIR.
	- En el nivel de Fin, se registrarán los indicadores a los cuales contribuye **directamente** el PP, se elegirán de la MIR en la cual se basó el PP.
	- En el nivel de **Propósito**, se registrará el o los indicadores establecidos en la MIR que miden su cumplimiento.
	- En el nivel de **Componente**, se registrarán los nombres de los indicadores establecidos en la MIR que miden el logro de los objetivos establecidos en cada Componente.
	- En el nivel de **Actividad**, se registrarán los nombres de los indicadores definidos en la MIR que miden el logro de los objetivos establecidos en cada actividad.
- 20. **Definición del Indicador**. En esta columna se registrará la definición del Indicador o indicadores de cada nivel de objetivos de la MIR. Describen lo que mide el indicador. Esta información se encuentra en la MIR del respectivo PP.
- 21. **Método de cálculo**. Se registrará la fórmula de cálculo para obtener los avances de cada periodo.
- 22. **Unidad de medida**. Se registrará la unidad de medida del indicador. Se encuentra en la MIR y está asociada con la meta. Generalmente para los niveles de Fin y Propósito, las unidades de medida son índice, porcentaje y tasa; y para los niveles de "Componentes" y "Actividades" son Porcentaje, Promedio y en pocos casos, números absolutos como curso, publicación, convocatoria, etc. Nota. no debe registrarse "Número absoluto", porque esta unidad de medida no existe.
- 23. **Tipo**. Existen 2 tipos de indicadores.
	- Indicadores estratégicos. Generalmente miden el logro de los objetivos de propósitos y fines con una visión de largo plazo.
	- Indicadores de Gestión. Generalmente se aplican para los niveles de "componentes" y "actividades". Es decir, miden la producción y entrega de los bienes y/o servicios a la población objetivo.

**Dimensión**. La dimensión se obtendrá de la MIR. Existen 4 dimensiones que pueden evaluar los indicadores; las cuales son: Eficacia, Eficiencia, Calidad y Economía.

**Sentido de medición**. Se obtendrá de la MIR. Existen 2 sentidos de medición:

 **Ascendente**: Cuando el desempeño mejora a medida que se incrementa el valor del indicador. Ejemplo: Porcentaje de población que cuenta con servicio de agua potable.

 **Descendente**. Cuando el desempeño mejora a medida que disminuye el valor del indicador. Ejemplo: Porcentaje de población que vive en pobreza extrema.

**Frecuencia de medición**. Se obtendrá de la MIR. Generalmente a medida que el nivel de objetivo aumenta (Fin y Propósito) la frecuencia disminuye, y a medida que disminuye el nivel de objetivo (Componentes y Actividades) la frecuencia aumenta. Está relacionada con la disponibilidad de la información y con las necesidades de entrega de información, por lo que se elegirá la periodicidad de medición acorde al nivel de objetivo: mensual, bimestral, trimestral, semestral, anual, bianual o trianual. Para el nivel de FIN, la frecuencia máxima debe ser Sexenal; para el nivel de PROPÓSITO, la frecuencia máxima debe ser anual; Para el nivel de COMPONENTE, la frecuencia máxima debe ser Semestral; y para el nivel de ACTIVIDAD, la frecuencia máxima debe ser Trimestral;

- 24. **Línea base Anual**. Para conocer el comportamiento de los indicadores, se registrarán los avances logrados en el ejercicio anterior al que se reporta; cuando se registre un indicador de nueva creación se anotará la leyenda: "Nuevo indicador". (Para el caso del nivel FIN se registrará el dato más reciente).
- 25. **Meta anual**. En esta columna se registrará la meta a cumplir en el año que se reporta.

26. **Metas Trimestrales**. **Las metas programadas se obtendrán del Programa Presupuestario entregado al Congreso del Estado y no podrán modificarse "salvo que se cuente con una ampliación o disminución al presupuesto y afecten el cumplimiento de las mismas se podrán modificar la metas por cumplir y no las anteriores a la ampliación o disminución presupuestal." Para el nivel de Fin**, se establecerá la meta anual en caso de que el cumplimiento de la meta dependa sólo de la Institución responsable del PP. De no ser así, se dejará en blanco. Para los niveles de Propósito, Componentes y Actividades, **será obligatorio** establecer las metas. Es importante saber que las metas son acumulativas; es decir, la meta del 4to. trimestre corresponde a la **Meta anual. Ejemplo de** Indicador con población objetivo **definida**: Porcentaje de personas alfabetizadas del rezago educativo.

**Población objetivo**: 1,000 personas en rezago educativo.

**Metas trimestrales**: 1er. Trimestre 25% (250); 2do. trimestre 50% (500); 3er. Trimestre 75% (750) 4to. **Trimestre: 100%** (1,000).

**Ejemplo de** Indicador con población objetivo **No definida**: Porcentaje de solicitudes de información pública atendidas.

**Población objetivo**: No se tiene definida la cantidad de solicitudes a recibir por lo que la meta es atender 100% de las solicitudes recibidas.

**Metas trimestrales**: 1er. Trimestre 100%; 2do. trimestre 100%; 3er. Trimestre 100% y; **4to. Trimestre: 100%**. Es importante señalar que, **para calcular los avances de cada trimestre, se divide el número de solicitudes atendidas** en el periodo de enero al cierre del trimestre de reporte sobre el total de solicitudes recibidas en ese mismo periodo \* 100.

- 27. **Meta. 4to. Trimestre.** Dado que las metas son acumulativas esta meta corresponde a la meta anual del ejercicio que se reporta.
- 28. **Avance de la meta en absoluto. (Se agregó una nueva columna**), en la que se anotará la meta trimestral en números absolutos (numerador del método de cálculo de cada indicador), es decir en este apartado se registrara el número de servicios, otorgados solicitudes atendidas, población alfabetizada que corresponda al porcentaje que están reportando de acuerdo a lo que mida el indicador.

**Avance acumulado al periodo.** Se refiere al avance registrado al término de cada trimestre en cada uno de los indicadores y de acuerdo a la frecuencia de medición establecida. **Es importante resaltar que los avances corresponden al periodo transcurrido del 1ro. de enero al último día del trimestre de reporte. En el 1er. Trimestre se reportará lo realizado del 1ro. de enero al 31 de marzo; en el 2do. trimestre se reportará lo realizado del 1ro. de enero al 30 de junio; en el 3er. trimestre se reportará lo realizado del 1ro. de enero al 30 de septiembre; y por último en el 4to. Trimestre se reportará lo realizado del 1ro. de enero al 31 de diciembre.**

- 29. **Absoluto**. En esta celda se registrará la **"Cantidad del avance realizado correspondiente al numerador de la fórmula de cálculo establecida en cada indicador".** Ejemplo: Si el indicador fuera "Porcentaje de población con servicio de agua potable", El numerador corresponderá a la "cantidad de personas que cuentan con servicio de agua potable (500,000; 600,000, etc.).
- 30. **Relativo**. Se registrará el "**Resultado de la aplicación de la fórmula de cálculo establecida en cada indicador"** de acuerdo al avance logrado en el periodo transcurrido. Ejemplo: "Porcentaje de población con servicio de agua potable". Fórmula de cálculo: (Cantidad de personas que cuentan con servicio de agua potable / Total de población del Estado) \*100. (1,800,000 / 1,900,000) \*100= 0.9474\*100=94.74% en este caso el dato a registrar **es 94.74%**
- 31. **Semáforo**. En esta celda automáticamente aparecerá el color del semáforo como resultado de la evaluación de la meta programada y el avance registrado. Esto de acuerdo a los siguientes parámetros.

**Verde**. Aparecerá en color verde cuando los atrasos sean menores a 20% (cumplimientos de metas del 80% al 100% o desfases menores o iguales al 120%.

**Amarillo.** Aparecerá este color en atrasos mayores a 20% e iguales o menores a 30% (cumplimientos de metas del 70% al 79% o desfases por arriba del 120% y menores al 130%)

**Rojo.** Cuando los atrasos sean mayores a 30% (cumplimientos de metas menores a 70% o desfases por arriba del 130%)

#### **Componentes del Presupuesto.**

#### **Gasto corriente y social**

- 32. **Ingresos Propios.** Sólo aplica para organismos facultados para ejercer sus ingresos propios.
- 33. **Estatal.** Se registrará el presupuesto de gasto corriente estatal autorizado. Esta información se obtendrá del reporte "Montos x pp" del Programa Presupuestario y de acuerdo al Presupuesto autorizado y publicado en el Periódico Oficial Tierra y Libertad.
- 34. **Federal.** Se registrará el presupuesto de gasto corriente federal autorizado. Esta información se obtendrá del reporte "Montos x pp", de acuerdo al Presupuesto autorizado y publicado en el Periódico Oficial Tierra y Libertad, también en el caso de que les asignen recursos federales registraran el monto, así como la procedencia (ramo, fondo, u otros programas federales).
- 35. **Total.** Suma de Ingresos propios + Gasto corriente estatal + Gasto corriente federal

#### **Devengado al trimestre de cierre**

#### **Gasto corriente y social**

- 36. Cantidad de ingresos propios devengado del 1ro. de enero al cierre del trimestre de reporte.
- 37. Cantidad de gasto estatal devengado del 1ro. de enero al cierre del trimestre de reporte.
- 38. Cantidad de gasto federal devengado del 1ro. de enero al cierre del trimestre de reporte.
- 39. Suma de ingresos propios + Gasto Estatal + Gasto Federal = Recursos totales devengados en el trimestre que se reporta.
- 40. Porcentaje que representa el gasto devengado total respecto al autorizado total de gasto corriente (39/35) \*100
- 41. Monto modificado de ingresos Propios. Sucede cuando a lo largo del año se modifica el monto autorizado inicial.
- 42. Monto modificado estatal. Sucede cuando a lo largo del año se registran ampliaciones o reducciones al autorizado inicial.
- 43. Monto modificado federal. Sucede cuando a lo largo del año se registran ampliaciones o reducciones al autorizado inicial.

44. Gasto corriente modificado total. Suma de celdas 41+42+43

**Cuando el presupuesto autorizado registra una modificación, los recursos ejercidos ya no se registran en la línea de Presupuesto autorizado sino en la línea de presupuesto modificado.**

- 45. Cantidad de Ingresos propios devengado del 1ro de enero al cierre del trimestre de reporte.
- 46. Cantidad de gasto estatal devengado del 1ro de enero al cierre del trimestre de reporte.
- 47. Cantidad de gasto federal devengado del 1ro de enero al cierre del trimestre de reporte.
- 48. Devengado total al trimestre que se reporta (Suma de ingresos propios + Gasto Estatal + Gasto Federal)
- 49. Porcentaje que representa el gasto devengado total respecto al monto total modificado de gasto corriente (46/42)\*100

#### **Inversión**

- 50. **Presupuesto autorizado de ingresos propios.** Se registrará el presupuesto de inversión que se destinará por ingresos propios. (sólo aplica para organismos facultados para ejercer sus ingresos propios)
- 51. **Presupuesto autorizado de inversión estatal.** Se registrará el presupuesto de inversión estatal autorizada.
- 52. **Presupuesto autorizado de inversión federal.** Para los recursos autorizados del Ramo 33, se elegirá el Fondo de Procedencia y posteriormente se registrará la cantidad autorizada.
- 53. **Otros Programas Federales.** En esta celda se registrará el presupuesto autorizado que procede de Otros Programas Federales.
- 54. **Suma de inversión autorizada**: Ingresos propios + Estatal + Ramo 33 + Otros Prog. federales
- 55. **Inversión devengada de ingresos propios.** Sólo aplica para organismos facultados para ello**.**
- 56. **Inversión devengada Estatal.** Se registrará la cantidad de inversión estatal ejercida del 1ro. de enero al trimestre de cierre**.**
- 57. **Inversión del Ramo 33.** Previa selección del fondo de procedencia de los recursos (celda izquierda), y con base en el reporte obtenido del SiGeF o de la contabilidad interna de cada secretaría, dependencia u organismo, se registrarán los recursos ejercidos.
- 58. **Inversión de Otros Programas Federales.** Con base en el reporte obtenido del SiGeF o de la contabilidad interna de cada Secretaría, Dependencia u Organismo, se registrarán los recursos ejercidos en este rubro.
- 59. **Suma de recursos devengados de inversión de ingresos propios, inversión estatal e inversión federal.** (55+56+57+58)

60. Porcentaje que representa la inversión ejercida total respecto al autorizado total de inversión (59/54)\*100

#### **Presupuesto Modificado**

**Nota: La cantidad que se debe de anotar en los conceptos de modificado debe ser el resultado de la suma del presupuesto autorizado más la ampliación o menos la reducción según sea el caso y no solo la ampliación y/o reducción**

- 61. **Ingresos propios.** Sólo aplica para organismos descentralizados facultados para ejercer estos recursos.
- 62. **Inversión estatal.** Se registrará el presupuesto modificado de inversión estatal cuando por alguna razón se haya registrado una reducción o ampliación presupuestal al monto autorizado inicial.
- 63. **Ramo 33.** Previa selección del Fondo de procedencia, se registrará el presupuesto modificado de inversión de este Ramo, cuando por alguna razón se haya registrado una reducción o ampliación presupuestal al monto autorizado inicial.
- 64. **"Otros Programas Federales".** Se registrará el presupuesto modificado, cuando por alguna razón se haya registrado una reducción o ampliación presupuestal al monto autorizado inicial.
- 65. Suma del presupuesto modificado del Programa Presupuestario (61+62+63+64)

66-69 Cuando por alguna razón se haya modificado el Presupuesto Autorizado inicial, los recursos ejercidos se registrarán en estas celdas de acuerdo a su procedencia y no en las celdas 56-58.

- 70 Suma de recursos devengados de inversión de ingresos propios, estatales y federales**.** (66+67+68+69).
- 71. Porcentaje que representa la inversión devengada total respecto al monto modificado total de inversión (70/65)\*100
- 72. Presupuesto final de Programa Presupuestario. Suma de montos autorizados o modificados de gasto corriente y de inversión (35+54; 35+65; 44+54; o 44+65).
- 73. Monto ejercido total del Programa Presupuestario. Suma de montos devengados de gasto corriente y de inversión (39+59; 39+70; 48+59; o 48+70).
- 74. Porcentaje que representa el monto devengado total respecto al monto autorizado final (73/72)\*100
- 75. Se registrará la justificación de los atrasos de los indicadores con semáforo rojo o bien cuando se rebase con semáforo naranja, y las notas o aclaraciones que se desee agregar para mayor claridad de la información.

Es importante señalar que del número 30-32 y 48-51, la información deberá llenarse en la presentación de los programas y las celdas 34–36 y 53-56, se llenarán durante los 15 días posteriores al término de cada trimestre.

## **3b. Programas Presupuestarios sin MIR**

Los PP's sin MIR son aquellos programas que no cuentan con una Matriz de Indicadores para Resultados, por lo tanto, no contribuyen a un fin específico, no tienen un propósito definido, y generalmente no entregan bienes y servicios al público, por lo que tampoco tienen componentes. Estos PP's sólo cuentan con un catálogo de 6 actividades generales en las que se clasifican las acciones de los proyectos de algunas unidades administrativas. El catálogo de actividades de estos PP's es el siguiente:

- 1. Actividades de oficinas de secretarios
- 2. Actividades de oficinas de subsecretarios y similares
- 3. Actividades administrativas
- 4. Actividades jurídicas
- 5. Actividades de sistemas
- 6. Otras actividades transversales a la secretaría, dependencia u organismo.

Estos PP's también deberán reportar sus avances en el mismo formato antes establecido, sólo que, a diferencia de los PP's con MIR, en estos PP's sólo hay nivel de actividades.

La metodología para su llenado será similar al de los PP's con MIR, a excepción de columna de Nivel se registrará una de las 6 actividades establecidas en estos PP's.

Para el registro de los presupuestos autorizados y ejercidos, se tomará el mismo criterio que los Programas Presupuestarios con Matriz de Indicadores para Resultados.

## **4. Proceso y forma de Entrega de los Reportes Trimestrales.**

Los archivos de los Reportes de avance trimestral, serán enviados a los Enlaces Generales, quienes deberán recopilar, los avances que corresponda reportar cada Unidad Administrativa y posteriormente consolidar la información en un solo reporte.

Para el reporte de avance de los trimestres se enviará el archivo del primer trimestre y en los trimestres siguientes, sólo se actualizará la fecha y el trimestre de reporte.

Las fechas para entregar los reportes de avance físico- financiero de los PP's, a la Dirección General de Gestión para Resultados, será la siguiente:

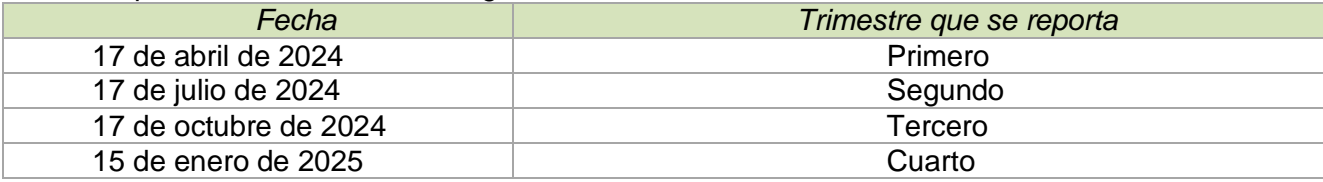

La entrega se realizará en 2 engargolados conteniendo cada uno los Programas Presupuestarios de cada secretaría o dependencia. Se engargolarán por la parte lateral izquierda, en arillo de plástico a 15 perforaciones. Pasta negra atrás y transparente al frente.

El orden de los programas al interior del engargolado deberá estar de acuerdo al listado contenido en la **portada** del reporte trimestral.

Así mismo, cada trimestre se enviarán los archivos con los avances registrados a la cuenta de correo electrónico [ana.gama@morelos.gob.mx](mailto:ana.gama@morelos.gob.mx)

Los casos no contemplados en este Instructivo, así como dudas y sugerencias, podrán ser atendidos a través de la cuenta de correo antes mencionada.

## **5. Modificaciones a los Programas Presupuestarios.**

Las modificaciones a los Programas Presupuestarios (PP's) se realizarán en caso de los siguientes supuestos:

- $\checkmark$  Exista una ampliación o reducción al presupuesto autorizado, y se tengan que adecuar o elaborar nuevos programas, componentes, actividades, indicadores y metas.
- $\checkmark$  Derivado de alguna evaluación a los programas presupuestarios y se atiendan los hallazgos detectados mediante los Aspectos Susceptibles de Mejora.
- $\checkmark$  Derivado de alguna auditoría a los programas presupuestarios y se emitan las recomendaciones por el ente auditor.
- Existan inconsistencias en el diseño del programa (contenido temático, diagnóstico, árbol del problema, árbol de objetivos, cobertura, construcción de la MIR, fichas técnicas de indicadores, etc.).
- $\checkmark$  Existan cambios en los medios de verificación de los indicadores para el seguimiento de sus metas.
- $\checkmark$  Se presenten cambios en las prioridades de los sectores del gobierno tanto federal como estatal.

Las modificaciones se enviarán en el trimestre que corresponda al Congreso del Estado. Se llevará a cabo de la siguiente manera:

El Enlace General de cada Secretaría, Dependencia o Entidad del Poder Ejecutivo, será el encargado de enviar las modificaciones del Programa Presupuestario de las Unidades Responsables de Gasto y enviarlos a la Dirección General de Gestión para Resultados para su revisión y aprobación.

Las modificaciones propuestas por cada Secretaría, Dependencia o Entidad del Poder Ejecutivo a los PP's se enviarán en los primeros 10 días de cada trimestre a la Dirección General de Gestión para Resultados, conforme a lo siguiente:

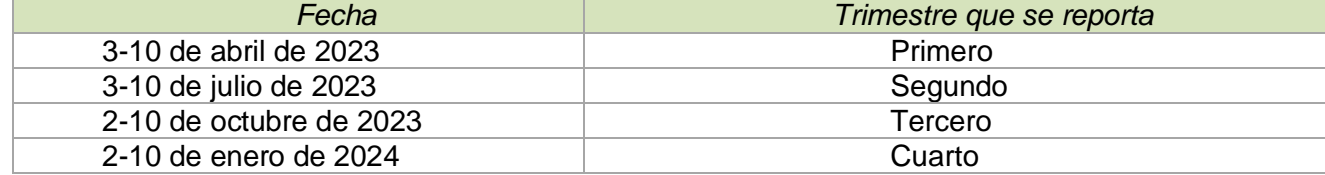

En este contexto, cuando hayan sido validadas las modificaciones y solventadas las observaciones de las propuestas, los Enlaces Generales de las Secretarías, Dependencias y Entidades del Poder Ejecutivo deberán enviar dos impresos engargolados debidamente rubricados del programa presupuestario mediante oficio a la Dirección General de Gestión para Resultados. En dicho oficio se especificará el motivo de la modificación y en qué consiste.

Los casos no contemplados en este instructivo, así como dudas y sugerencias, podrán ser atendidos a través de las cuentas de correo [abinadab.hernandez@morelos.gob.mx](mailto:abinadab.hernandez@morelos.gob.mx) y [ana.gama@morelos.gob.mx,](mailto:ana.gama@morelos.gob.mx) vía telefónica al 7773-10-02-52 y mediante asesoría personalizada por los servidores públicos de la Dirección General de Gestión para Resultados.

## **6. Contacto.**

Gobierno del Estado de Morelos Secretaría de Hacienda Unidad de Planeación Dirección General de Gestión para Resultados Calle Galeana Interior 307, Col. Centro, Cuernavaca Morelos. L.A. Ana Osiris Gama Gama Tel. 777-310-0252 Correo electrónico: ana.gama@morelos.gob.mx